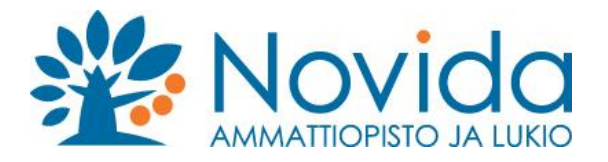

# **OHJE käsittelijälle\_opintososiaalisten etujen hakemus, käsittely**

Saat automaatti-ilmoituksen, jossa kerrotaan sinulle Wilmaan saapuneesta hakemuksesta.

Uusi opsos-etuuksien hakemus

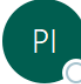

Primus-ilmoitukset <noreply@novida.fi> Vastaanottaja · Leino Hannele

Hei. Opiskelija Testaaja Opiskelija Maija on hakenut opintososiaalisia etuuksia. Tarkista ja käsittele tiedot tästä: https://novida.inschool.fi/!01445/forms/551/740 Tämä on automaattisesti generoitu ilmoitus Primuksesta.

Klikkaa viestissä olevaa linkkiä ja kirjaudu Wilmaan. Sinulle avautuu opiskelijan hakemus **Opintososiaaliset etuudet, käsittely ja päätös** -lomake.

Hakemukseen liitettyjä liitteitä pääset tarkastelemaan profiilinäkymän ja lomakkeen yläosan Liitteet-linkistä.

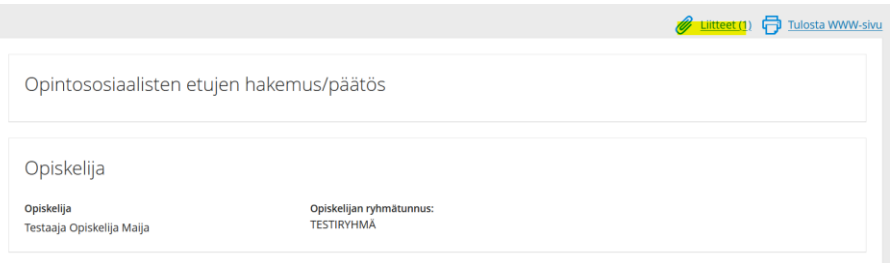

**Oppisopimuksen vastuuopettaja** -osiosta näet opettajan tarkistamat lähipäivät, joihin opiskelija on osallistunut. **Opiskelija voi muokata hakemuksensa tietoja, kunnes oppisopimuksen vastuuopettaja on tallentanut tarkistuspvm:n.**

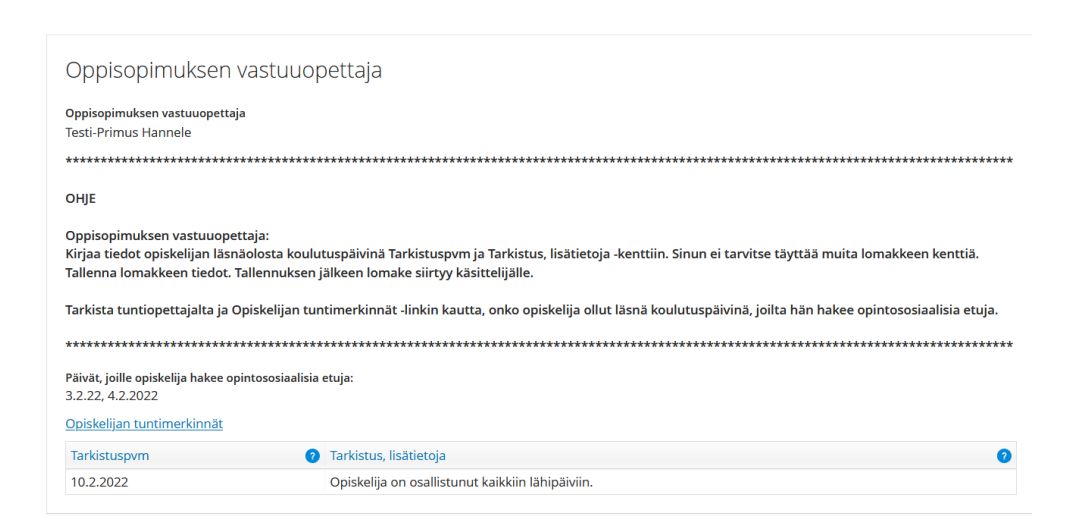

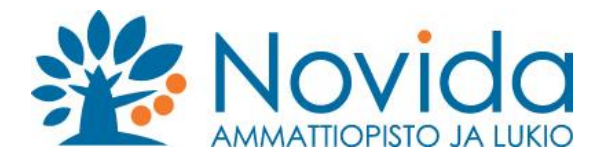

Mikäli hakemus on tullut väärälle käsittelijälle, voit vaihtaa käsittelijän nimen valikosta.

## Kirjaa käsittelypäivä.

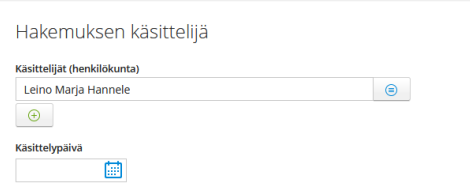

**Oppisopimus** -osiossa näkyy Oppisopimuksen solmiminen -lomakkeelle kirjatut tiedot koskien voimassa olevan oppisopimuksen opintososiaalisia etuja.

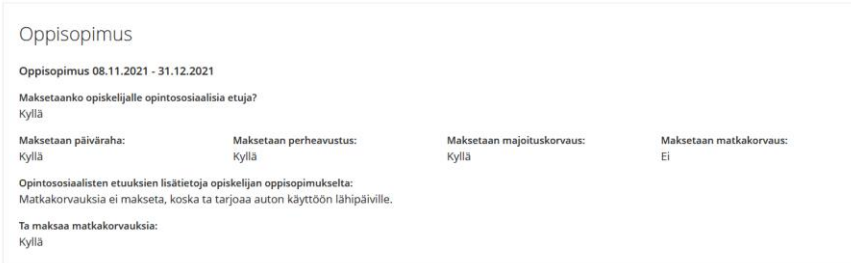

# **Opiskelijan tilinumero ja hakemuksen tiedot** -osio:

Tarkista ja korjaa tarvittaessa opiskelijan täyttämät kentät:

- varmista, että Opiskelijan BIC-tunnus ja tilinumero -kentissä on tiedot tallennettuina
- opintososiaaliset edut, alkaa/päättyy
- haettava etuus
- lukumäärä/km
- etuuksien lisätiedot

#### Huomioi vierityspalkki osion alareunassa.

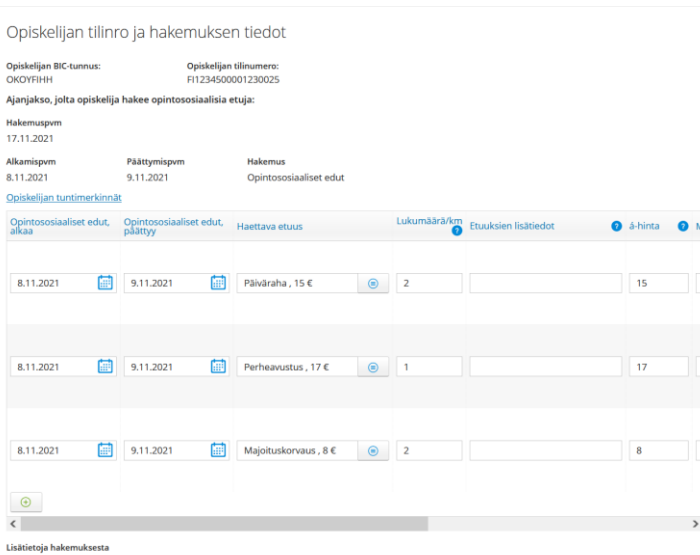

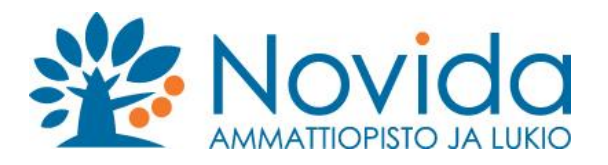

### Tallenna tiedot kenttiin:

- a-hinta
- maksetaan (kyllä/ei). Kyllä -valinta käynnistää automaation, joka luo kortin Primuksen Laskutusrekisteriin.
- oppilaitoksen merkinnät (tähän voi kirjata tarpeelliset lisätiedot käsittelyyn liittyen)

#### Opiskelijan tilinro ja hakemuksen tiedot

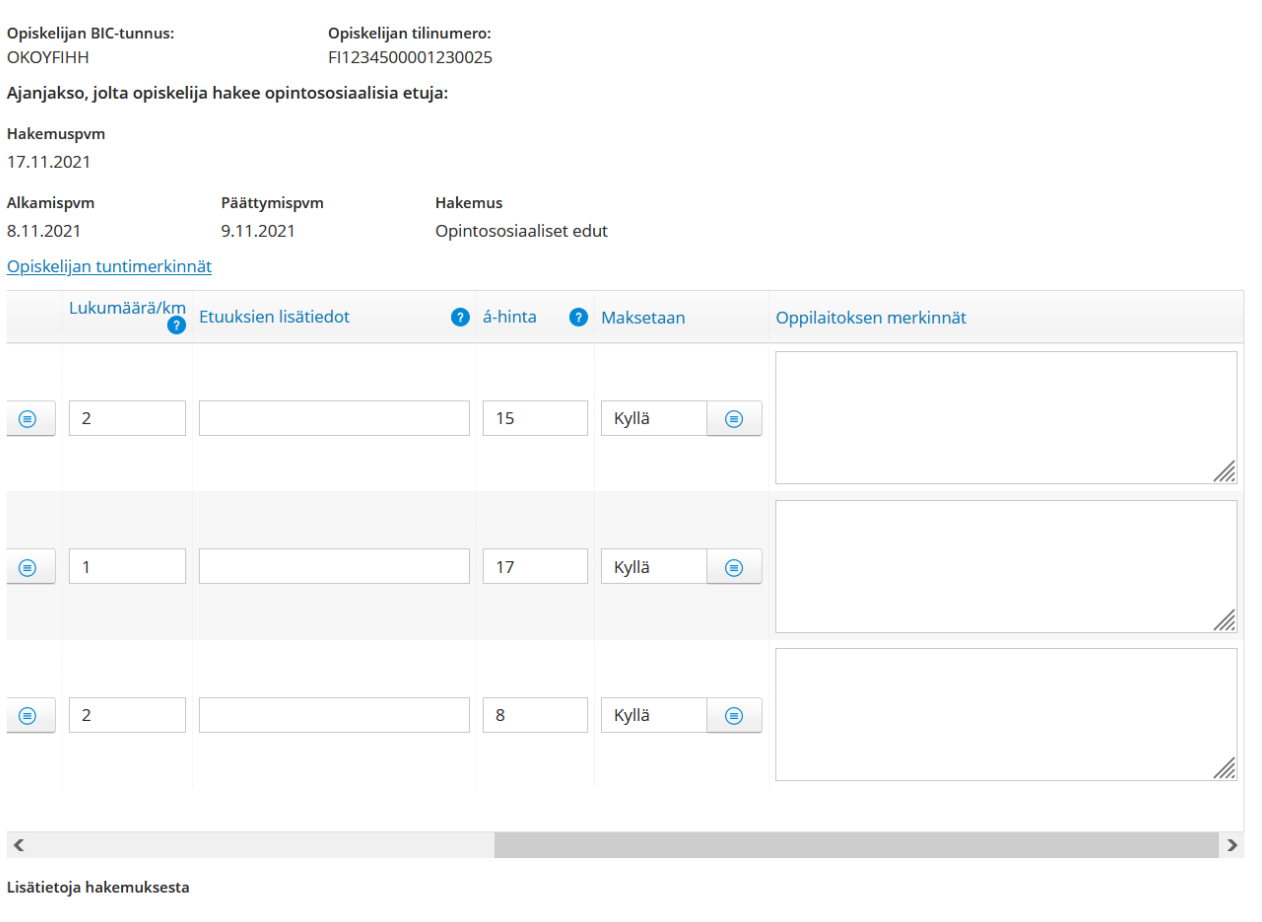

Hakemuksen tiedot -linkistä näet opiskelijan aiemmin tekemät hakemukset ja hänelle tehdyt päätökset.

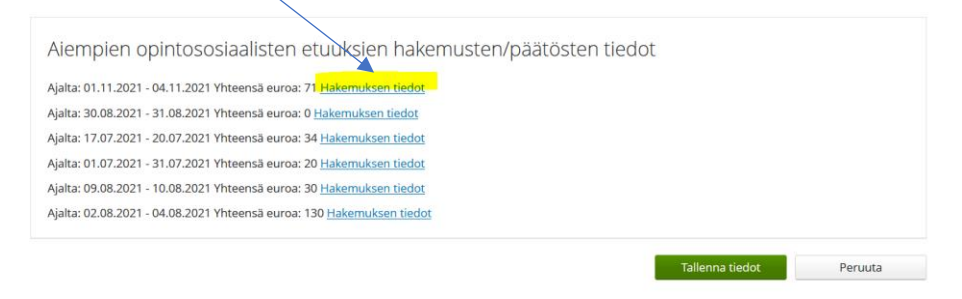

**Tallenna lomakkeen tiedot.**